## **买谷歌账号怎么才算安全(Google账号**

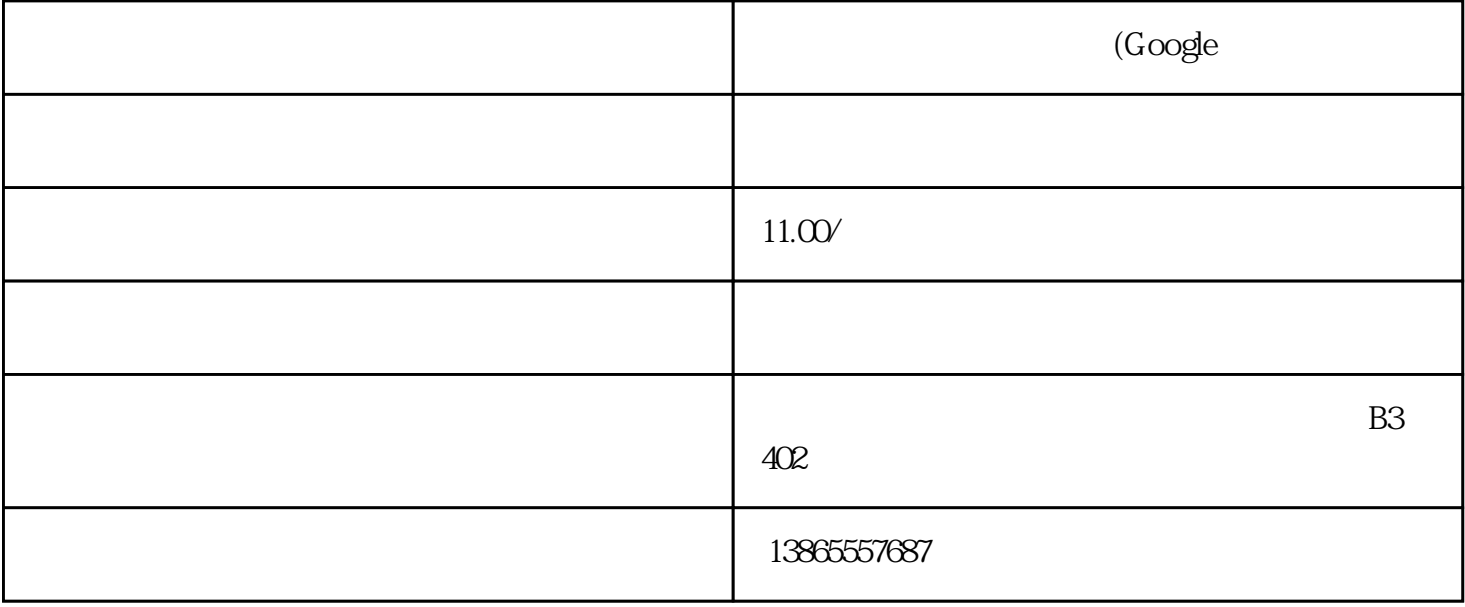

1.  $\blacksquare$ 

 $2.$ 

 $3.$